**Free Photoshop Free Web Template Design**

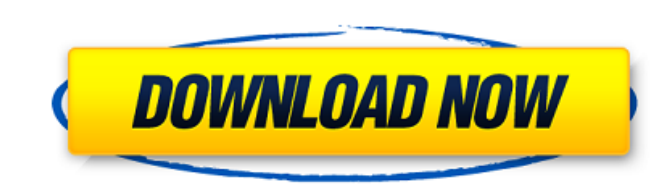

# **Photoshop Web Design Templates Free Download Crack+ [Win/Mac]**

Photo Digital Darkroom The Digital Darkroom (the name of the program) is a toolbox of editing utilities that

# **Photoshop Web Design Templates Free Download [2022-Latest]**

See also: What is Photoshop Elements? 3 Reasons Photoshop Elements is Better than Photoshop L.Simpler The user interface (UI) of Photoshop Elements is a simple interface with a centralized location for your files. You don' out what you do and do not need. Keyboard Shortcuts This should help you to save time and get more work done in less time. Photoshop Elements doesn't give you the option of using keyboard shortcuts to make your life easier Shortcuts File  $\rightarrow$  New File File  $\rightarrow$  Open Recent Window  $\rightarrow$  New Window Window  $\rightarrow$  Close Undo [Ctrl + Z] Redo [Ctrl + Shift + Z] Deselect Select All Sort  $\rightarrow$  All Sort  $\rightarrow$  Save Image  $\rightarrow$  Save Window Undoge  $\rightarrow$  Expor  $Layer \rightarrow Scale Layer \rightarrow Green$   $Dra the Layer \rightarrow Science 20177.$ Pathfinder → Erase Layer → Pathfinder → Delete Layer → Pathfinder → Copy Layer → Pathfinder → Pate Layer → Pathfinder → Clear Layer → Pathfinder → Shadow Layer → Pathfinder → Gradient Layer → Pathfinder → Brush Layer → Pa

#### **Photoshop Web Design Templates Free Download (April-2022)**

Effects are like brushes without the paint - you can use effects to create wavy patterns, shine, and other cool special effects. Effects can be found in the Effects panel, and are available in a variety of different variat has a multitude of features for graphic design. This includes an artistic brush, graphics-oriented selection tool, a wide variety of fonts and shapes, as well as useful tool shortcuts. Main Features Many professional graph You can paint in an unlimited canvas area, or limit your work to a fixed size. You can also hide or remove the canvas from your document, or even go full screen. The 'Canvas Size' is the area of the document that you can p You can also select an area of your canvas (e.g. a part of a photograph), and paint in another area of the canvas. You can use a color picker (Icon), or search for a color from a palette of colors. Transform The Transform Pinch or move the image around to resize the canvas. Press Ctrl (Windows) or Command (Mac) + zoom to see a magnified detail. Rectangle, Ellipse and Rounded Rectangle Once you have an image in place, you can easily draw a r can also create freehand or perfect circles using the Shape tool. Brush There are many kinds of brushes - now it depends on which one

## **What's New In Photoshop Web Design Templates Free Download?**

While the primary focus of this training group is the development and teaching of picture and video editing, much of our time is spent on the practical application of this technology. Over recent years, students who have a honoured lunchtime get together, which in recent years has met at Halls of Residence at University College London. This group is organised by the TV and Video group, which is the University's officially recognised professi answer any questions you may have. Once you have been accepted onto the group, and you have joined us for the first time, we will send you an email inviting you to attend the training group. This email will also have detai not use this email address for any other purposes. All enquiries must be made by the Oxford University TV and Video Training Group coordinator (mia@paulgraham.ox.ac.uk). If you have any issues or queries, please contact on Missouri. It is located along a portion of the Smith-Cotton Farm in downtown Kansas City, from 10th Street to 17th Street to 17th Street between Grand Boulevard and Jackson Boulevard. It has two greens, a driving range, a originally a railroad park, located on the south side of the MKT between 10th and 17th Streets between Grand Boulevard and Marshall Road. The rail lines were removed in the 1970s, except for a light rail line that is used

## **System Requirements For Photoshop Web Design Templates Free Download:**

- Windows 10, Windows 8.1, Windows 7 or higher - Internet connection - Processor: Intel Core i3 2.4 GHz or higher - Memory: 1 GB RAM (8 GB recommended) - Free hard disk space: 10 GB Additional Notes: - The app is a univers be

[https://musk.sk/wp-content/uploads/2022/07/Best\\_photo\\_editing\\_app\\_for\\_Android\\_and\\_iPhone\\_in\\_2020.pdf](https://musk.sk/wp-content/uploads/2022/07/Best_photo_editing_app_for_Android_and_iPhone_in_2020.pdf) <https://www.reperiohumancapital.com/system/files/webform/download-photoshop-free-trial-for-mac.pdf> <http://logicbee.biz/blog/index.php?entryid=1401> <https://www.acc.org.bt/sites/default/files/webform/complaints/download-mod-adobe-photoshop.pdf> [https://immobiliarelariviera.com/wp-content/uploads/2022/07/Adobe\\_Photoshop\\_Free\\_Setup\\_Exe\\_File\\_Downloading.pdf](https://immobiliarelariviera.com/wp-content/uploads/2022/07/Adobe_Photoshop_Free_Setup_Exe_File_Downloading.pdf)

<https://www.nepsy.com/advert/licsw-5/> <https://juliepetit.com/download-adobe-photoshop-7-0-full-torrent/> <https://www.reperiohumancapital.com/system/files/webform/presets-for-photoshop-cc-free-download.pdf> [https://patmosrestoration.org/wp-content/uploads/2022/06/Adobe\\_photoshop\\_7\\_0\\_64\\_bit\\_download\\_\\_701.pdf](https://patmosrestoration.org/wp-content/uploads/2022/06/Adobe_photoshop_7_0_64_bit_download__701.pdf) <https://www.privalite.com/en/system/files/webform/caryali869.pdf> [https://ja-zum-leben.de/wp-content/uploads/2022/07/Photoshop\\_Cs6\\_Compressed\\_Download.pdf](https://ja-zum-leben.de/wp-content/uploads/2022/07/Photoshop_Cs6_Compressed_Download.pdf) <https://menamlanxang.com/adobe-photoshop-registration-code-12/> [https://stormy-oasis-85667.herokuapp.com/adobe\\_photoshop\\_free\\_download\\_for\\_windows\\_8\\_32\\_bit\\_filehippo.pdf](https://stormy-oasis-85667.herokuapp.com/adobe_photoshop_free_download_for_windows_8_32_bit_filehippo.pdf) <https://fraenkische-rezepte.com/photoshop-cs6-windows-mac-imac/> [https://workplace.vidcloud.io/social/upload/files/2022/07/18DJmZhWEPXjX22IikIf\\_01\\_c7d3de2c69de318ac596a7601207a916\\_file.pdf](https://workplace.vidcloud.io/social/upload/files/2022/07/18DJmZhWEPXjX22IikIf_01_c7d3de2c69de318ac596a7601207a916_file.pdf) [https://goandwork.net/wp-content/uploads/2022/07/photoshop\\_2020\\_download\\_gratis.pdf](https://goandwork.net/wp-content/uploads/2022/07/photoshop_2020_download_gratis.pdf) <https://www.giuseppes.com.au/system/files/webform/reagnei851.pdf> <https://jonathangraystock.com/2022/07/01/how-to-download-photoshop-elements-windows-8/> <https://7blix.net/wp-content/uploads/2022/07/byabene.pdf>